ZESZYTY NAUKOWE POLITECHNIKI ŚLĄSKIEJ

Seria: AUTOMATYKA z. 36

Nr kol. 461

Bożena Nowak-Szymura

ALGAMS - REALIZACJA JEZYKA ALGOL 60 DLA MASZYNY CYFROWEJ MINSK-32

> Streszczenia. W praoy opisano niektóre, istotne cechy języka Al-gams, będącego konkretną realizacją Algolu 60 dla maszyny cyfrowej Mińsk-32 oraz zamieszczono uwagi dotyczące programowania w tym języku.

## 1. Wstęp

Język Algams, konkretna realizacja Algolu 60 dla maszyny cyfrowej Mińsk-32 został opracowany w Instytucie Białoruskiej Akademii Nauk w Mińsku.

Maszyna cyfrowa Mińsk-32 nie tyła dotychozas wykorzystywana w Polsce do otliozeń w języku Algol 60 (Algams). W Instytuoie Konstrukcji i Technologii Urządzeń Automatyki i Informatyki przeprowadzone zostały próty eksploatacyjne translatora języka Algams pod kątem zastosowania do ohliczeń naukowo-technicznych.

Dysponując podstawowym zestawem maszyny cyfrowej Mińsk-32 można korzystać z dwóch wersji translatora języka Algams: szytkiego translatora Algam i translatora optymalizacyjnego Tam 32. Do chwili obecnej został przekazany użytkownikom translator Algam. Składa się-on z bloku nadrzędnego Algam i dwóch podporządkowanych bloków wewnętrznych Alga 1 i Alga 2 [1] , [2].

## 2, Związek języka Algams z wers.ia wzoroowa Algolu 60

Ze względu na budowę maszyny cyfrowej Mińsk-32 i konstrukcję urządzeń wejścia i wyjścia istnieją różnice między językiem Algams a wersją wzorcową Algolu 60. Oto ważniejsze z nich:

1. Ograniczenia ilościowa:

- ograniczenia na przedział wartości danych liczbowych:

liczby całkowite mogą przyjmować wartości z przedziału

 $\begin{bmatrix} -2^{+36} + 1 \end{bmatrix}$ ;  $\begin{bmatrix} 2^{+36} - 1 \end{bmatrix}$ 

1976

a liczby rzeczywiste z przedziału

 $\begin{bmatrix} -1 & 1 & 1 & 2 \\ 1 & 1 & 1 & 2 \end{bmatrix}$  .  $2^{+63}$  .

- w programie można używać tablice co najwyżej 5-wymiarowe,

- każdy blok może zawierać maksymalnie 63 bloki.

- 2. Ograniczenia gramatyczne
	- nazwy nie powinny zawierać więcej niż 10 znaków,
	- każdy parametr formalny musi mieć specyfikację.

# 3. Przykład programowania w języku Algąms

Niżej przedstawiono przykład programu porządkowania ciągu liczb rzeczywistych metodą porównywania sąsiednich liczb zapisanego w języku Algams w formie wymaganej przez translator:

Progr001010BEGIN Progr001015INTEGER I, N, M, P; Progr001020REAL Y, Y1;  $Prox1001025I$ OSP  $(2177, 1, 6)$ ; Progr001030I0SP  $(3329, 1, 9)$ ; Progr001035I0SP  $(2177, 3, 'IN001; )$ Progr001040INPUT (2177, N)}  $Progr001045IOSP (2177, 4, 'IN0019);$ Progr001050BEGIN  $Proof001055$  REAL ARRAY X  $[1:N]$  $Prop$ 1001060  $-I$ OSP (2177, 3, 'IN002 \* ); Progr001065INPUT (2177, X); Progr001070I0SP  $(2177, 4, 4N002)$ Progr001075FOR M  $:= N$ , M - 1 WHILE P > 0 DO BEGIN Progr001080 P := 0} Progr001085FOR I := 2 STEP 1 UNTIL M DO BEGIN  $Program001090  $\sqrt{11} := X$   $[I-1]$$ Progr001095 $Y: =X$   $[I]$ ; Progr001100IF  $Y1 > Y$  THEN BEGIN  $Proof001105X[T] := Y1$  $Program001110X [I - 1] := Y$ Progr001l15P:=1 Progr001120END END END Progr001125I0SP (3329,5, **S)ł** Progr001130"UTPUT (3329, 'T', 'Szybkie porządkowanie zbioru ');  $Program 0011350U TPUT (3329, 'Y, X);$ Progr001140I0SP  $(3329, 6, 9)$ Progr001145END END

#### Algams - reallzaoja języka Algol 60.. 157

W programie korzysta się z czytnika kart (o numerze 2177) i drukarki wierszowej (numer 3329).

W programach napisanych w języku Algams wprowadzanie i wyprowadzania danych realizuje się przy pomocy następujących procedur wprowadzania i wyprowadzania:

- procedura obsługująca wprowadzanie i wyprowadzanie -.'IOSP (K, W, T)
- $-$  procedura wprowadzania danych  $-$  IMPUT  $(K, L)$
- $-$  procedura wyprowadzania danych  $-$  CUTPUT  $(K, F, L)$ 
	- K numer kanału (urządzenie)
	- W funkcja realizowana (zarezerwowanie 1 zwolnienie urządzeń zewnętrznych, otwarcie i zamknięcie zbiorów wejściowyoh i wyjściowych, W równe odpowiednio 1, 2, 3, 4, 5, 6,)
	- T dowolny łańcuoh
	- L lista przesyłanych obiektów
	- F format wyprowadzania liczb

Instrukcje INPUT i OUTPUT umożliwiają przesyłanie danych liczbowych, logicznych lub tekstów,

# 4. Wnioski wynikające z dotychczasowej eksploatacji translatora języka Algams i programowania w tym języku

1. Język Algams jest w sensie gramatycznym podzbiorem Algolu 60, oo odznacza, że program napisany w tym języku spełnia reguły gramatyczne Algolu 60, Umożliwia to korzystanie z gotowych Algorytmów w języku Algol 60, opublikowanych w literaturze. Niemniej jednak brak gotowych procedur (biblioteki programów) w języku Algams stanowi praktyczne utrudnienie wykorzystania systemu,

2. Każda instrukcja wejścia lub wyjścia (INPUT, OUTPUT) wymaga zorganizowania nowego zbioru danych (w systemie Mińsk-32 wszystkie zbiory organizuje się standardowo). Czynności związane z organizacją zbiorów (otwarcie, zamknięcie) realizuje się w programie za pomocą instrukcji IOBP. W następstwie tego, jednej instrukcji INPUT lub OUTPUT towarzyszyć muszą co najmniej dwie instrukcje IOSP. Takie rozwiązanie powoduje wydłużenie fragmentów programów realizujących operacje wejścia - wyjścia. Dlatego, powinno się tak organizować operacje wejśoia - wyjścia, aby jedna instrukcja wejścia lub wyjścia powodowała przesyłanie maksymalnej ilości danych.

3. Forma zapisu programu źródłowego na taśmie perforowanej lub karoie perforowanej, wymagająca poprzedzenia każdego wiersza programu identyfikatorem, sicładająoym się z nazwy programu, numeru strony i numeru wiersza utrudnia przygotowanie programu, a także powoduje zmniejszenie czytelności tabulogramu (patrz p. 3). Warunek ten związany jest z działaniem programu, zapisującego program źródłowy na taśmę magnetyczną.

4. Wydaja się, że lokalizacja błędów wykrytych podczas translacji nie jest zbyt precyzyjna. Brak jest także możliwości realizaoji programów ze śladem, oo komplikuje uruchamianie programów.

5. W naszym kraju, jedną z najczęściej stosowanych maszyn cyfrowych do obliczeń w Algołu jest maszyna 0dra1204. Dlatego, interesująca byłaby próba porównania systemu 0dra1204.i translatora języka Algol 1204 z systemem Mińsk-32 i translatorem języka Algams. W tym celu wykonano kilka równoważnych programów w językach Algams i Algol 1204 (programy różniły się jedynie instrukcjami wejścia - wyjścia i pewnymi szczegółami typograficznymi) oraz przeprowadzono pomiary czasów translacji i realizacji tych programów. I tak np. dla zamieszczonego w p. 3 programu czasy te przedstawiają się następująco:

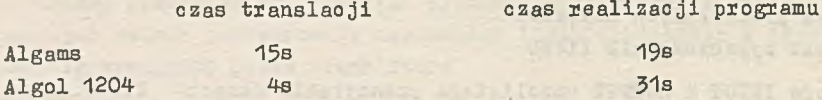

Dla wyjaśnienia dodajemy, że program w języku Algams,przed translacją był już nagrany na taśmie magnetycznej, a program w języku Algol 1204 czytany był z taśmy perforowanej.

Na otrzymane wyniki wpłynęły parametry samej maszyny oyfrowej takie jak: długość słowa, lista rozkazów, szybkość maszyny, szybkość urządzeż zewnętrznych oraz parametry kompilatora.

Przedstawione porównanie nie ma ścisłego oharakteru i zostało przytoczone dla zorientowania w możliwościach obu systemów.

#### LITERATURA

- [1] System Mińsk-32 Oprogramowanie. Język programowania Algams, Opis języka, ZETO Katowice 1972.
- [2] System Mińsk-32 Oprogramowanie. Język programowania Algams, Instrukoję operowania, ZETO Katowios 1974.
- [3] E. Kosek, G. Reszka: Eksploataoja i programowanie maszyn cyfrowyoh, Gliwice 1972, Dział Wydawnictw Politechniki Śląskiej.
- [4l S. Paszkowski: Język Algol 60, Warszawa, Wydanie 4 197i. Państwowe Wydawniotwo Naukowe.
- [5] K. Jerzykiewicz, J. Szczepkowicz: Algol 1204. System programowania maszyny cyfrowej Odra 1204, Warszawa 1975, Państwowe Wydawnictwo Naukowe.

АЛГАМС - РЕАЛИЗАЦИЯ ЯЗЫКА ФЛГОЛ 60 НА ЭВМ МИНСК-32

 $P$   $a$   $b$   $m$   $m$   $a$ 

В работе представлены некоторые характерные черты языка АЛГАМС, который является непосредственной реализацией АЛГОЛА 60 на ЭВМ Минск-32, а также даны замещания касающиеся программирования на этом языке.

ALGAMS- AN IMPLEMENTATION OF ALGOL-60 FOR A COMPUTER MINSK-32

Summary

In this paper some properties of ALGAMS language, an implementation of ALGOL-60 of Minsk-32 computer has been described. Some notices about programming in that language also have been presented.